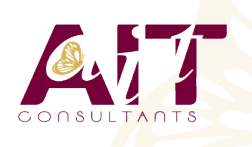

**SARL ONEO**  1025 rue Henri Becquerel Parc Club du Millénaire, Bât. 27 34000 MONTPELLIER **N° organisme : 91 34 0570434**

**Nous contacter : 04 67 13 45 45 www.ait.fr contact@ait.fr**

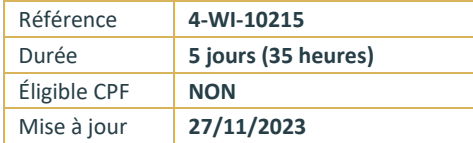

## **Mettre en œuvre et gérer la virtualisation de serveurs Microsoft**

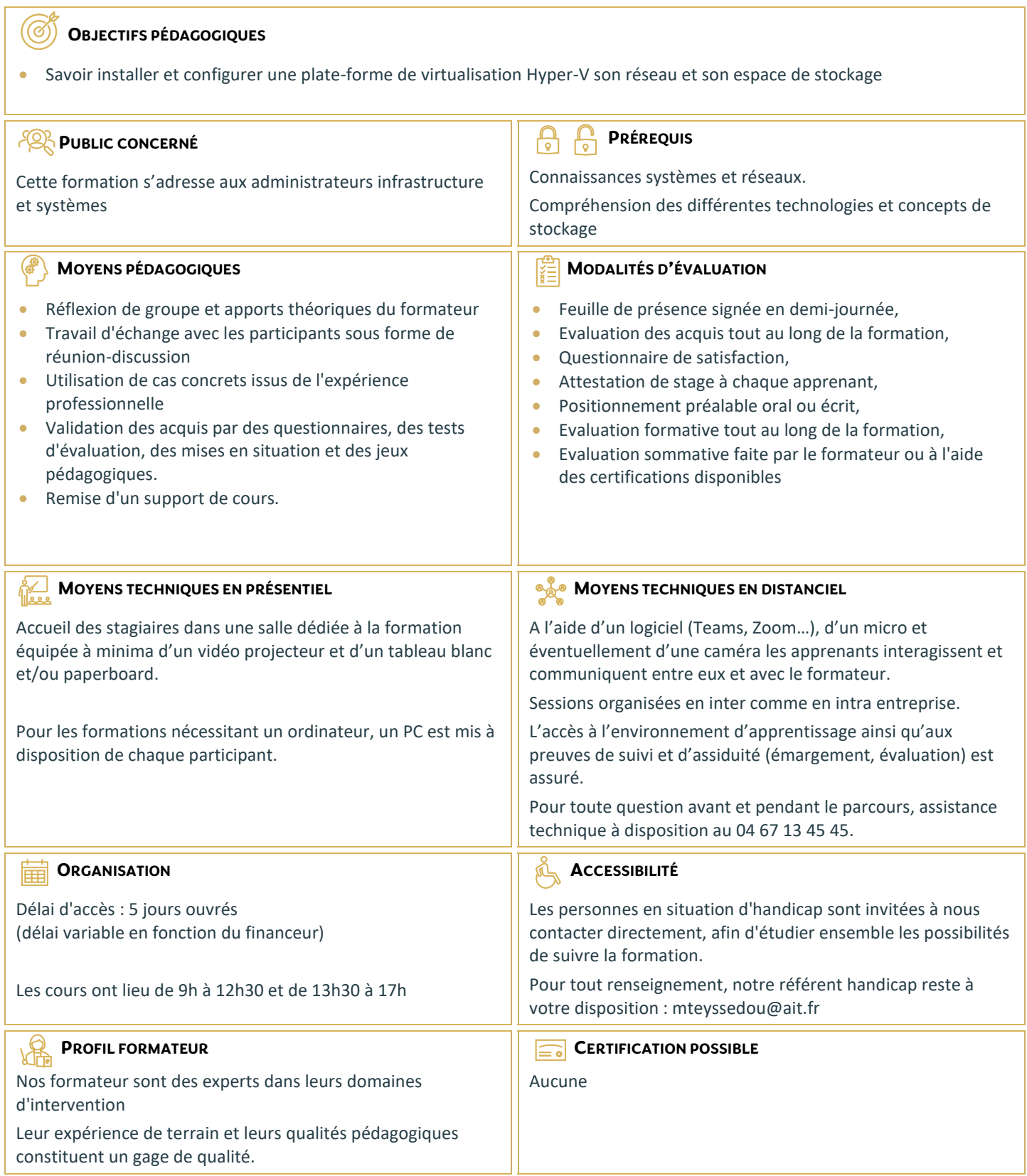

## **Mettre en œuvre et gérer la virtualisation de serveurs Microsoft**

**COMPRENDRE LA VIRTUALISATION DES SERVEURS MICROSOFT, DU BUREAU ET DES APPLICATIONS**

**ETRE CAPABLE D'UTILISER MICROSOFT SYSTEM CENTER POUR GÉRER L'INFRASTRUCTURE VIRTUELLE**

**EVALUER UN ENVIRONNEMENT RÉSEAU POUR LA VIRTUALISATION DU SERVEUR**

**PLANIFIER LA MISE EN ŒUVRE DE HYPER-V**

**INSTALLER ET GÉRER LES PARAMÈTRES HYPER-V**

**CRÉER ET CONFIGURER LES MACHINES VIRTUELLES**

**GÉRER LES SNAPSHOTS DE MACHINES VIRTUELLES**

**GÉRER ET MAINTENIR LES OUTILS DE CONNEXION DES MACHINES VIRTUELLES**

**CRÉER UNE NOUVELLE MACHINE VIRTUELLE AVEC SCVMM**

**CONVERTIR UN SERVEUR PHYSIQUE EN MACHINE VIRTUELLE**

**CONVERTIR ET MIGRER DES MACHINES VIRTUELLES**

**CLONER DES MACHINES VIRTUELLES**

**COMPRENDRE LES TÂCHES DE GESTION ET LES PARAMÈTRES DE CONFIGURATION POUR LES MACHINES VIRTUELLES GÉRÉES PAR VMM2008**

**SAVOIR QUAND ET COMMENT UTILISER DES POINTS DE CONTRÔLE**

**AVOIR UNE BONNE VUE D'ENSEMBLE DE LA BIBLIOTHÈQUE VMM**

**GÉRER LES PROFILS ET LES MODÈLES**

**CONCEVOIR LA TOLÉRANCE DE PANNES POUR LES BIBLIOTHÈQUES VMM**

**CONFIGURER LES RÔLES UTILISATEURS VMM**

**INSTALLER ET CONFIGURER LE PORTAIL SELF SERVICE**

**COMPRENDRE LA FONCTIONNALITÉ DE CLUSTER DE WINDOWS SERVER**

**SAVOIR COMMENT UTILISER L'OUTIL OFFLINE SERVICING TOOLS**

**CONFIGURER LES MISES À JOUR DEPUIS WSUS (WINDOWS SERVER UPDATE SERVICES)**

**SURVEILLER ET GÉRER LES TRAVAUX DANS VMM**

**CONFIGURER L'INTÉGRATION DE SYSTEM CENTER OPERATIONS MANAGER**

**CONFIGURER LA PERFORMANCE ET L'OPTIMISATION DES RESSOURCES (PRO)**

**SAVOIR UTILISER LA SAUVEGARDE ET LES OPTIONS DE RESTAURATION POUR LES MACHINES VIRTUELLES ET LA BASE DE DONNÉES VMM**

**COMPRENDRE L'UTILISATION ET LES RÔLES DE REMOTE DESKTOP SERVICES (RDS)**